SESSION 1997

# **BREVET DE TECHNICIEN SUPERIEUR**

## **GENIE OPTIQUE**

## **PHYSIQUE APPLIQUEE**

### **OPTIONS : PHOTONIQUE ET OPTIQUE INSTRUMENTALE**

Durée totale 4 heures Coefficient : <sup>4</sup>

Seul l'usage d'une calculatrice autonome, non imprimante, a entrée unique par clavier, est autorisé pour cette épreuve

Le sujet comporte 11 pages dont une feuille réponse page 10 à remettre avec la copie

## **IERE PARTIE : OPTIQUE**

#### PRLNCIPE

On s'intéresse au principe d'un thermomètre à fibre optique monomode II est réalisé comme le décrit le cadre 1 et il est constitué des

• Un laser hélium-néon.

éléments suivants:

- Un injecteur pour la fibre optique F.O. constitué de deux lentilles Lr  $et L<sub>2</sub>$ .
- Un interféromètre de Mach-Zehnder composé de :
- 0 Un coupleur en Y permettant d'injecter la lumière dans les deux bras de l'interféromètre.

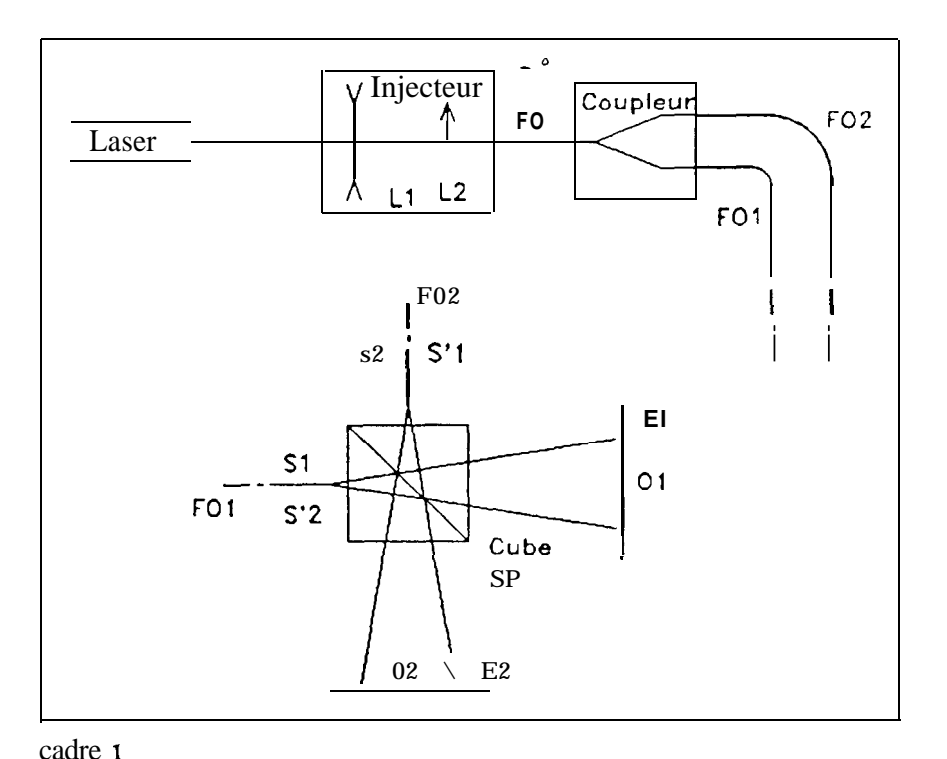

- 0 FOl est le bras de référence
- **0** F02 est le bras de mesure de température : un cube séparateur Sp permettant d'observer des interférences dans les plans El et E2

On se propose d'en étudier quelques éléments. Les questions 1, 2, 3, 4 et 5 sont indépendantes les unes des autres

#### <sup>1</sup> - ETUDE DE L'INJECTEUR

On considère un doublet constitué :

 $-d$ 'une lentille mince  $L_1$  divergente de focale f '<sub>1</sub> = - 210 mm et d'axe optique  $\Delta_1$ , cadre 2 **-** et d''une lentille mince  $L_2$  convergente de focale f  $i_2 = 7$  mm et

d'axe optique  $\Delta_2$ . Le centre optique de  $L_1$  reste toujours dans le plan focal objet de Lz.

- 1.1 Les axes optiques  $\Delta_1$  et  $\Delta_2$  sont confondus. Le doublet a pour focale f'. On rappelle que la vergence V du doublet est donnée par la formule de Gullstrand :  $V = V_1 + V_2 \cdot eV_1V_2$  où e est la distance séparant  $L_1$  de  $L_2$ . Montrer que la distance focale image f ' du doublet est égale à f '2
- 1.2 L<sub>1</sub> est décentrée d'une distance X dans le plan focal de L<sub>2</sub> (voir cadre 2). Représenter graphiquement l'image A' donnée par le doublet d'un point objet A sur  $\Delta_1$  à l'infini.
- **1.3** On appelle x la distance de A' à  $\Delta_2$ , et R le « rapport de réduction en translation » //

Montrer que R =  $\frac{\overrightarrow{f}_2}{f}$  $f<sub>I</sub>$ 

A.N.: Un faisceau incident, supposé parfaitement parallèle à l'axe optique, tombe sur l'injecteur. On translate Lr de **0,03 mm à** !'aide d'une vis micrométrique. Quel déplacement subira le point de focalisation ?

Ce système est-il adapté pour l'injection dans une fibre monomode?

#### 12 - ETUDE DU COUPLAGE AVEC UNE FIBRE OPTIQUE <sup>1</sup>

Le faisceau incident a une répartition d'énergie gaussienne dans un plan perpendiculaire à la direction de propagation. Ce faisceau est focalisé par l'injecteur assimilé à une lentille mince L de très courte distance focale f  $= 7$  mm (très inférieure à la longueur de Rayleigh du faisceau incident). A l'entrée de la lentille L le diamètre du faisceau est  $2 w_L = 1$ , l mm

A la sortie de L, le faisceau est gaussien ; son waist dans l'espace image, situé au voisinage du foyer image de L, a pour diamètre 2 w  $_0$ ' = 5,0  $\mu$ m (cf. cadre 3).

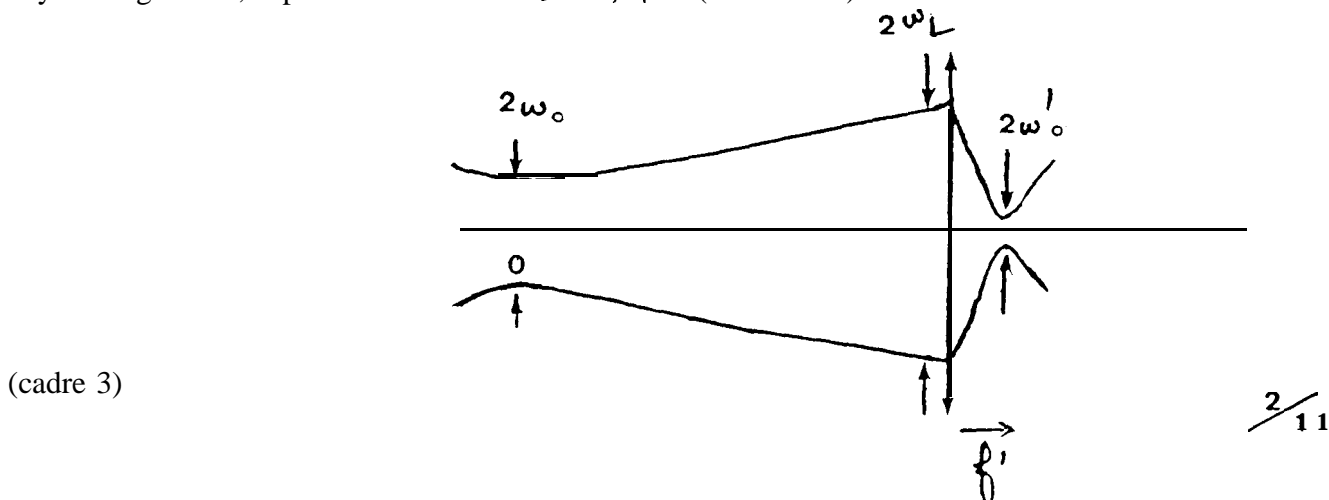

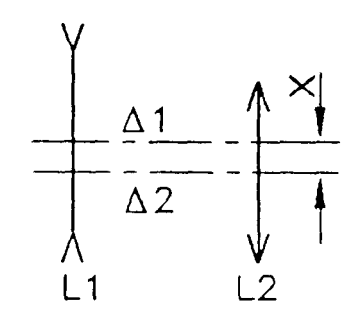

On place au waist du faisceau émergent de la lentille l'entrée d'une fibre optique F.O., d'ouverture numérique 0.  $N = 0$ , l l et de diamètre de coeur d = 4  $\mu$ m.

Afin d'optimiser le couplage, le diamètre de la tache focale doit être 1 à 1,5 fois le diamètre du coeur, et le faisceau convergent doit être dans le cône d'acceptance de la fibre  $\theta \leq \theta_{\text{limit}}$  (voir cadre 4). Ces conditions sont-elles réalisées ?

#### 3 - E TUDE DE LA FIBRE MONOMODE

3.1. A l'entrée de la fibre, en A ', le faisceau est encore gaussien et la puissance reçue dans un cercle de rayon r autour de A' (centre du waist image) est donnée par:

 $P(r) = P_{\text{tot}} \left[ 1 - \exp\left(-\frac{2r^2}{w_{\text{n}}^2}\right) \right]$  où  $P_{\text{tot}}$  est la

puissance totale incidente.

Exprimer littéralement puis calculer la perte en dB lors de l'injection, sachant que  $2w'_0 = 1,25d$  où d est le diamètre du coeur

- 3.2 Conditions de réflexion totale.
	- a) On considère le dioptre séparant le cœur d'indice  $n_1$  et la gaine d'indice  $n_2$  d'une fibre à saut d'indice (voir cadre 4).

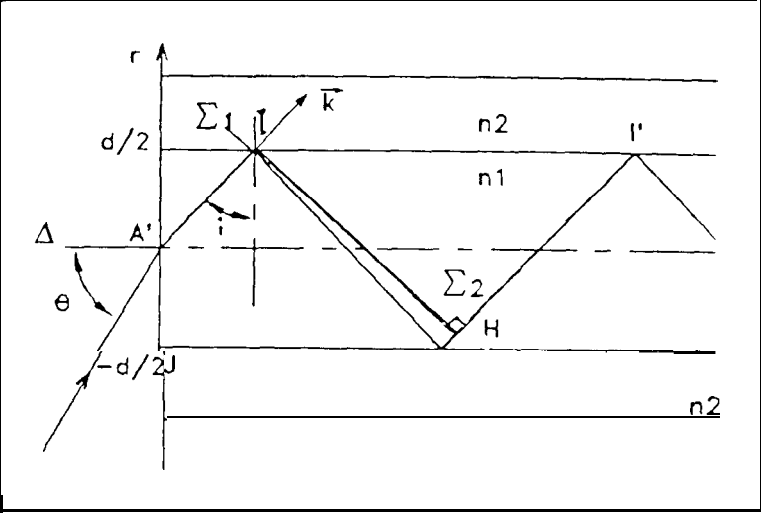

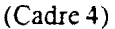

Montrer qu'un rayon situé dans un plan contenant l'axe A de la fibre et arrivant sous une incidence i sur ce dioptre (voir cadre 4) subit une réflexion totale en 1 à condition que l'on ait  $i \ge i$  lim où i lim est un paramètre que l'on exprimera en fonction de  $n_1$  et  $n_2$ .

b) On rappelle que l'angle maximum d'injection (ou angle d'acceptance)  $\theta_{\text{lim}}$  vérifie :  $sin(\theta \lim) = \sqrt{n_1^2 - n_2^2} = 0$ . N.

Montrer que l'on peut écrire :  $cos(i) \leq \frac{O(N)}{n_1}$  (1)

- A.N. Calculer  $cos(i<sub>limite</sub>)$  si  $n<sub>l</sub> = 1,540$  et  $n<sub>2</sub> = 1,536$
- 3.3. Condition de stationnarité. Modes

On suppose, en première approximation, que la fibre se comporte comme une cavité Fabry-Pérot d'indice  $n_1$ . Les miroirs (de coefficient de réflexion égal à 1) sont les interfaces coeur-gaine (figure cadre 4).La réflexion se fait sans déphasage. On appelle H la projection orthogonale de I sur  $\Pi'$ .

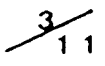

Exprimer en fonction de  $n_1$ , d et cos i la différence de marche  $\delta_1 = (IJ) + (JH)$  entre les plans d'onde  $\Sigma_1$  et  $\Sigma_2$  qui accompagnent deux rayons successifs se propageant dans la même direction  $\overline{k}$ 

En déduire **que les** ondes, de longueur d'onde A, interfèrent de manière constructive lorsque la condition (2) est remplie:  $\cos(i) = p \frac{\lambda}{2 \cdot n_1 d}$  (p entier) (2).

1

**A.N**: A partir des conditions (1) et (2), combien peut-on prévoir de modes si  $d = 4 \mu m$ et  $\lambda = 0.63$  um ?

#### 1 4 - ETUDE DE L'INTERFEROMETRE DE MACH-ZEHNDER 1

Les extrémités  $S_1$  et  $S_2$  de  $FO_1$  et  $FO_2$  se comportent comme des sources ponctuelles (voir cadre 1) Elles présentent un déphasage  $\Phi$  provenant de légères différences entre les caractéristiques physiques ou géométriques des deux bras.

Soit S'<sub>2</sub> l'image de S<sub>2</sub> à travers la séparatrice Sp On observe alors sur l'écran  $E_1$  les interférences dues aux sources  $S_1$  et  $S'_2$  (On observerait de même sur  $E_2$ , les interférences dues aux sources  $S_2$  et  $S'_1$ )

Soit  $O_1$  le point de l'écran aligné avec  $S_1$  et  $S'_2$  (voir cadre 5).

Les sources  $S_1$  et  $S'_2$  sont distantes de a  $<< S_1O_1 \cong D \cong S'_2O_1$  Elles émettent des ondes de même amplitude et déphasées de  $\Phi$ .

**4.1** On s'intéresse à l'éclairement au point M de l'écran  $E_1$  Soit x la distance  $O_1M$ Calculer la différence de marche  $\delta 2 = (S_1 M) - (S_2 M)$  en fonction de **a** et a puis en fonction de x, D et a en utilisant les approximations pour les petits angles  $\text{tg}(\alpha) \equiv a$  et

 $cos(\alpha) \approx 1 - \frac{\alpha^2}{2}$ .

En déduire le déphasage  $\varphi$  au point M

- 4.2 Qu'observe-t-on sur l'écran Er ?
- 4.3. point M en fonction de  $\varphi$
- **,** M Qu'observe-t-on sur l'écran  $E_1$ ?<br>Exprimer l'intensité relative  $\frac{I}{I_{MAX}}$  au  $\boxed{\bigcup_{\Delta X}$ **vers M ',.,i-:::::::-:::I;;---\_\_~~:l 1-2 1-2 EL !**<br>**1-2 EL !**

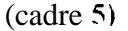

4.4.  $FO<sub>1</sub>$  sert de bras de référence,  $FO<sub>2</sub>$  traverse sur une longueur L une zone où la température T varie de dT Cette variation affecte la longueur L et l'indice  $n_1$  par suite elle introduit une variation  $d(n_1 L)$  de la différence de marche et une variation  $d\Phi$  du déphasage entre les sources  $S_1$  et  $S'_2$ .

Pour une fibre en silice, les variations relatives de longueur et d'indice par degré sont  $\frac{1}{L} \frac{dL}{dT} = 5.4 \cdot 10^{-7} \text{°C}^{-1}$  et  $\frac{1}{n_1} \frac{dn_1}{dT} = 76 \cdot 10^{-7} \text{°C}^{-1}$ 

Les paramètres a, D et x étant maintenus rigoureusement constants, montrer qu'une variation dT de la température provoque une variation d $\varphi$  du déphasage au point M sensiblement égale à  $d\varphi = 125$  **dT** (prendre L=1cm, n<sub>1</sub> = 1.54 et  $\lambda = 0.63 \mu m$ )

A.N Combien de franges vont défiler pour une variation de température de 5°C 7

#### 5 - ETUDE DU THERMOMETRE A FIBRE OPTIQUE

La lumière injectée est polarisée de manière rectiligne. Les fibres sont à maintien de polarisation.  $S_1$  et  $S_2$  émettent ainsi deux vibrations cohérentes et parallèles de direction de polarisation notée x'x. On place derrière  $S_2$  une lame  $\lambda/2$  dont les lignes neutres sont à 45" de la direction de polarisation.

- 5.1 Expliquer brièvement, sans calcul, à l'aide d'un schéma pourquoi la lame  $\lambda/2$  transmet une vibration orthogonale de direction notée y'y Pourquoi les franges ne sont-elles plus visibles sur les écrans  $E_1$  ou  $E_2$  (voir cadre 1)?
- 5.2. Les vibrations qui parviennent en  $E_1$  (ou  $E_2$ ) sont orthogonales entre elles, dirigée l'une suivant x'x l'autre suivant y'y. On place devant  $E_1$  un polariseur  $A_1$  dirigée suivant la bissectrice des directions de polarisation, et devant  $E_2$ , un polariseur dirigé suivant l'autre bissectrice (croisée avec la précédente) l'une suivant x'x l'autre suivant y'y. On place des<br>suivant la bissectrice des directions de polarisation, e<br>suivant l'autre bissectrice (croisée avec la précédente)<br>Montrer que l'intensité relative est donnée par:  $\frac{I_$

 $\frac{11}{1}$  =  $I_{MAX}$  $\cos^2(\varphi/2)$  en un point de E<sub>1</sub>.

 $\frac{I_2}{I_1}$  $I_{\text{MAX}}$  $=$ sin<sup>2</sup>( $\varphi$ /2) en un point de E<sub>2</sub>

5.3 On place deux photodiodes sur les centres des écrans  $O_1$  et  $O_2$ . Les signaux électriques I<sub>MAX</sub><br>On place deux photodiodes sur les centres des écrans O<sub>1</sub> et O<sub>2</sub>. Les signaux électriques sont traités électroniquement pour donner le signal  $u = A$ .  $\frac{I_1 - I_2}{I_1 + I_2}$  où A est un facteur d'amplification.

Montrer que u ne dépend pas de l'intensité lumineuse injectée.

A.N. On choisit  $\varphi$  voisin de  $\pi/2$ . Les autres valeurs numériques sont celles données en 4.4. Soit Au, la variation de u engendrée par une très faible variation de température AT. Montrer que :  $\Delta u$  = 1,25  $\cdot A \cdot |\Delta T|$  et conclure. On rappelle que A  $\varphi = 1,25$  AT (Question 4 4)

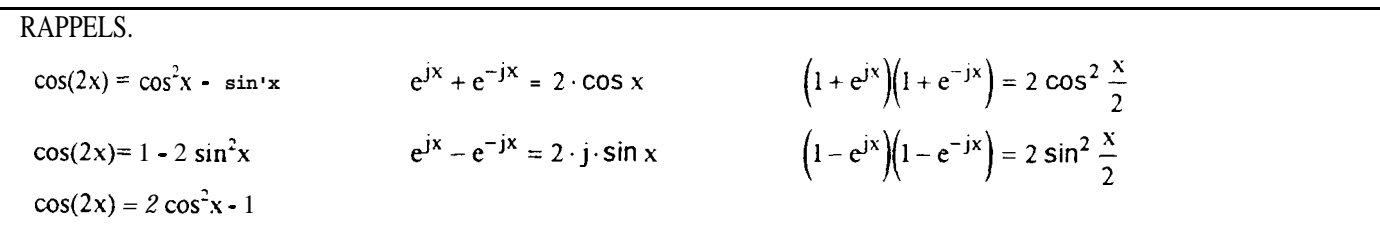

### **DEUXIEME PARTIE : ELECTRONIQUE**

#### **Les deux parties (A et B) de ce problème sont indépendantes**

#### **1 A - ETUDE D'UN ASSERVISSEMENT EN TEMPERATURE** <sup>1</sup>

On se propose d'étudier l'asservissement en température d'une diode laser, qui est réalisé par le système suivant :

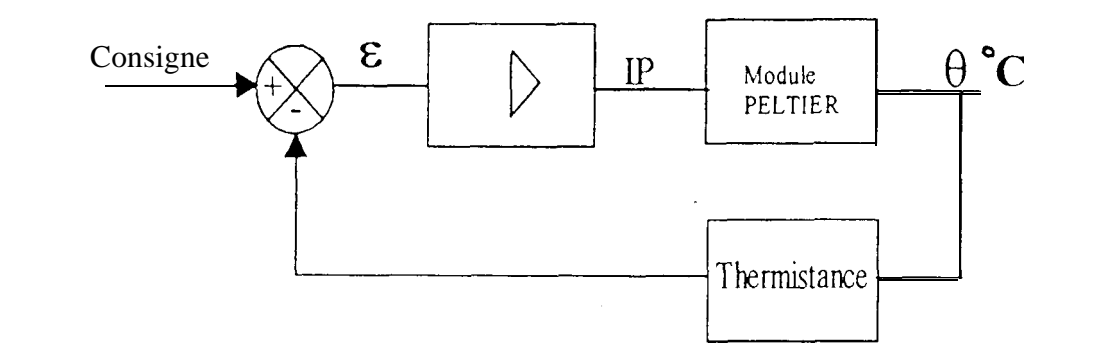

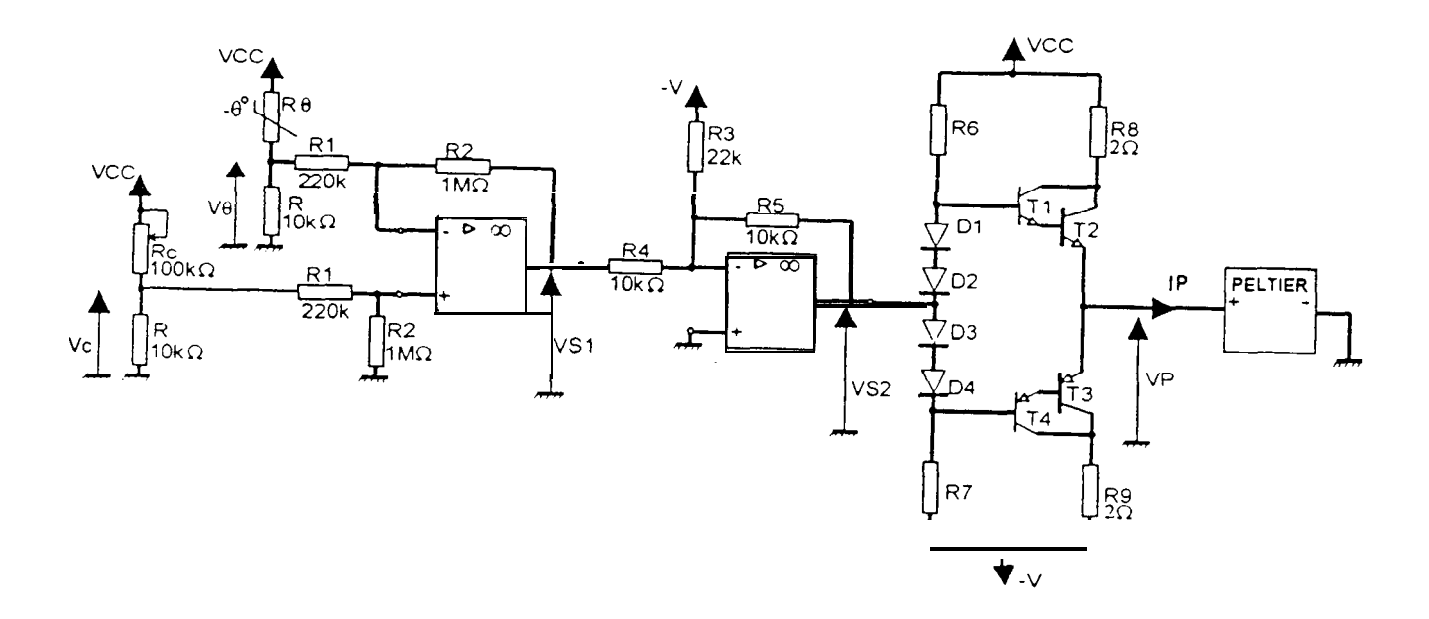

- Les amplificateurs opérationnels sont alimentés en Vc  $c = 6V$  et -V = -4V
- $-R_{\theta}$ : résistance de la thermistance.
- $-R_C$ : résistance qui permet de régler la température de consigne.

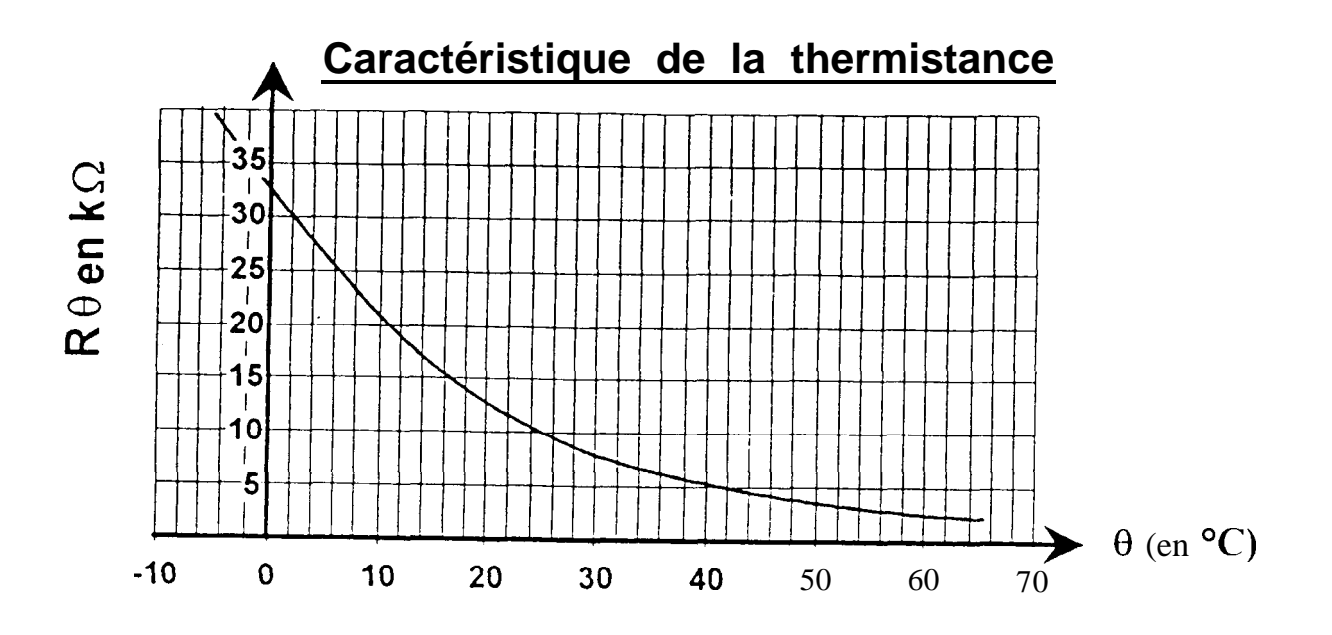

- A-l On considère que  $R_1 \gg R$ , donner l'expression de :  $V_c = f(R_C, R, v_{C/C})$  et  $V_{\theta} = f(R_{\theta}, R, v_{C/C})$ .
- A-2 On considère qu'il y a équilibre à  $\theta = 20^{\circ}$ C ; déterminer alors la valeur de  $V_{\theta}$
- A-3 Calculer  $V_{S1} = f(V_0, V_c, R_1, R_2)$ . Déterminer la valeur de  $R_c$  permettant d'obtenir  $V_{S1} = 0$  à la température d'équilibre de 20°C.
- A-4 Etude de l'amplificateur de puissance :

 $R_6$  et  $R_7$  ont pour rôle de polariser les diodes  $D_1, D_2, D_3$  et  $D_4$  à 0,6 V Caractéristiques des transistors :  $T_1, T_2$ :  $V_{be} = +0.6$  V  $T_3, T_4$  :  $V_{bc} = -0.6$  V Lorsque  $V_{s2} > 0$  T<sub>1</sub>, T<sub>2</sub> conduisent et T<sub>3</sub>, T<sub>4</sub> sont bloqués. Lorsque  $V_{s2} < 0$  T<sub>3</sub>, T<sub>4</sub> conduisent et T<sub>1</sub>, T<sub>2</sub> sont bloqués.

Montrer que  $V_{s2} = V_P$  pour les 2 polarités possibles de  $V_{s2}$ 

A-5 On peut montrer que  $V_{s2} = V \frac{R_s}{R_3} - V_{s1} \frac{R_s}{R_4}$ Sachant que si  $V_P > 0$  le module PELTIER refroidit la diode laser et que si  $V_P < 0$  il y a réchauffement de la diode laser, montrer qu'à l'équilibre  $(V_{s1} = 0)$  la diode laser est toujours refroidie.

### **<sup>1</sup> B - ETUDE DU COMPTEUR DE FRANGES**

On étudie ici le principe de comptage d'un compteur de franges dont le schéma structure1 est donné ci-dessous :

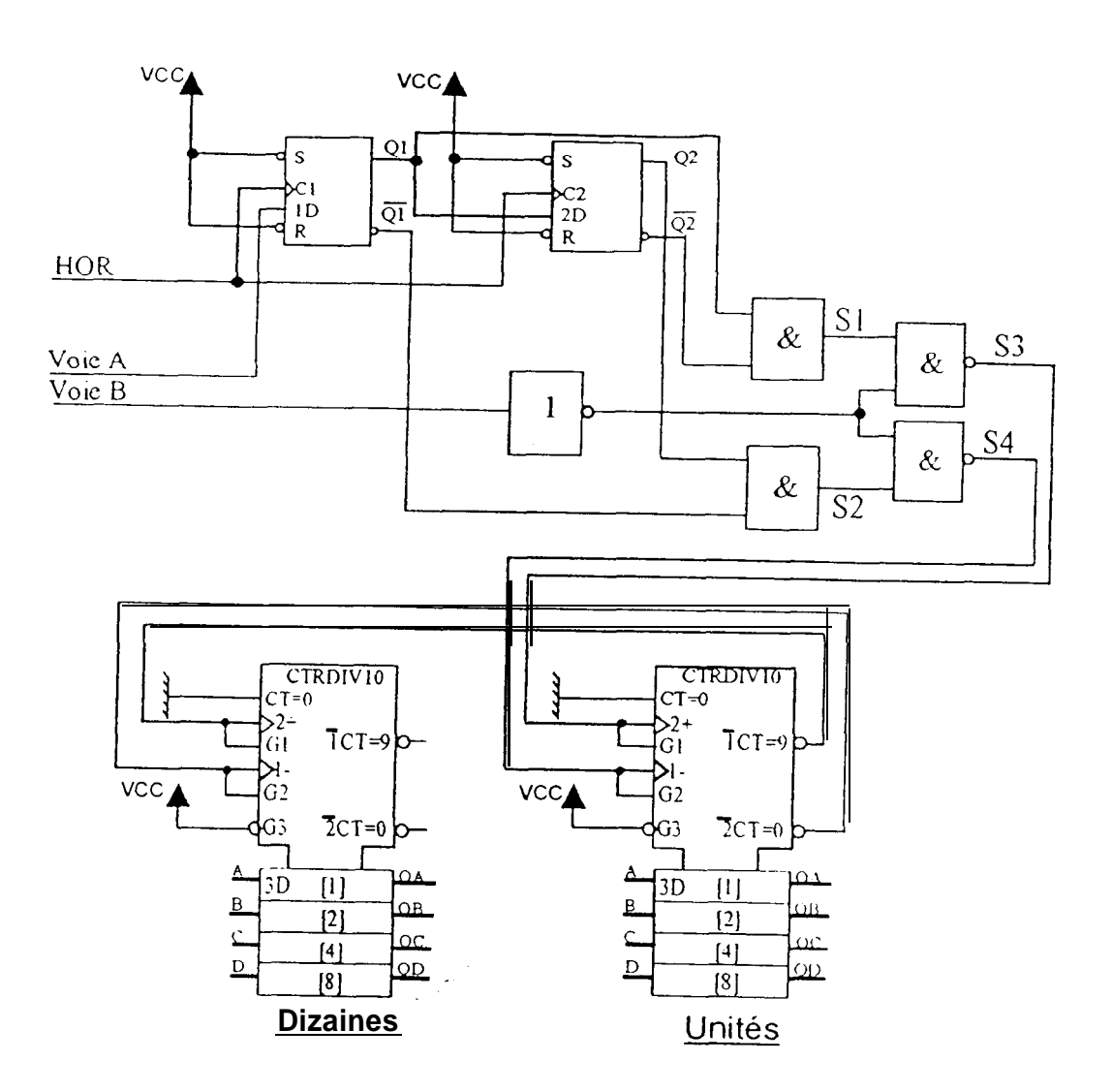

Le comptage des franges se fait à partir de 3 signaux :

- **HOR :** signal d'horloge de période lms.
- - **Voie A** : signal image des franges après mise en forme, de période 1Oms
- **Voie B** : signal image des franges après mise en forme. Il est décalé de  $\pm \frac{\pi}{2}$ par rapport au signal Voie A et sa période est de IOms

B-l Conditions initiales : à  $t = 0$ ,  $Q_1 = Q_2 = 0$  et  $N = 9$  (N étant le contenu du compteur).

Compléter, sur la feuille réponse, les chronogrammes des signaux  $Q_2$ ,  $\overline{Q}_2$ ,  $S_1$ ,  $S_2$ ,  $S_3$ , S<sub>4</sub> et N. Le principe de représentation pour N sera le suivant

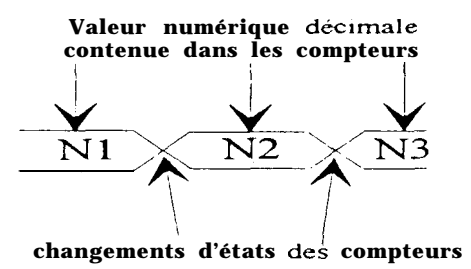

B-2 La période de l'horloge restant inchangée ( $T = lms$ ), donner la fréquence maximale des signaux voie A et voie B permettant le comptage des franges

#### <sup>1</sup> **CARACTERISTIQUE TECHNIQUE DU COMPTEUR BCD SYNCHRONE <sup>1</sup>**

#### **Descrintion** :

Ces circuits monolithiques sont des compteurs synchrones réversibles (compteur-décompteur) équivalents. en complexité. à 55 portes. **Les 192 et** LS 192 sont des compteurs BCD et les 193 et LS 193 sont des compteurs binaires sur quatre bits. La synchronisation s'obtient par le déclenchement simultané de toutes les bascules permettant aux sonres de changer de mveau logique en méme temps. conformément à la logique de commande Ce mode opératoire élimine les transitoires de comptage sur les sorties. phénomène parasite inhérent aux compteurs aynchrones (propagation de l'horloge)

Les quatre bascules maîtres-esclaves son1 déclenchées par un flanc ascendant sur une des entrées d'horloge. Le sens du comptage est déterminé par l'entrée qui reçoit les impulsions à compter. l'autre entrée étant maintenue au niveau logique haut. Ces compteurs sont entièrement programmables, ce qui signifie que chaque sortie peut être muse à un niveau logique quelconque en présentant Les données sur les entrées de programmation lorsque l'entrée de chargement est au niveau logique bas. Cette propriété permet d'utiliser ces compteurs comme diviseurs modulo N en modifiant simplement le cycle de comptage à l'aide des entrées de programmation.

Une entrée de remise à zéro permet de forcer toutes les sorties au niveau logique bas en appliquant sur cette entrée un niveau logique haut. Cette fonction est indépendante des entrées d'horloge et de chargement. Les entrées de remise à zéro, d'horloges et de chargement sont amplifiées pour en réduire l'entrance, ce qui permet de diminuer également le nombre de circuits d'horloge. etc... nécessaires au traitement de longs mots

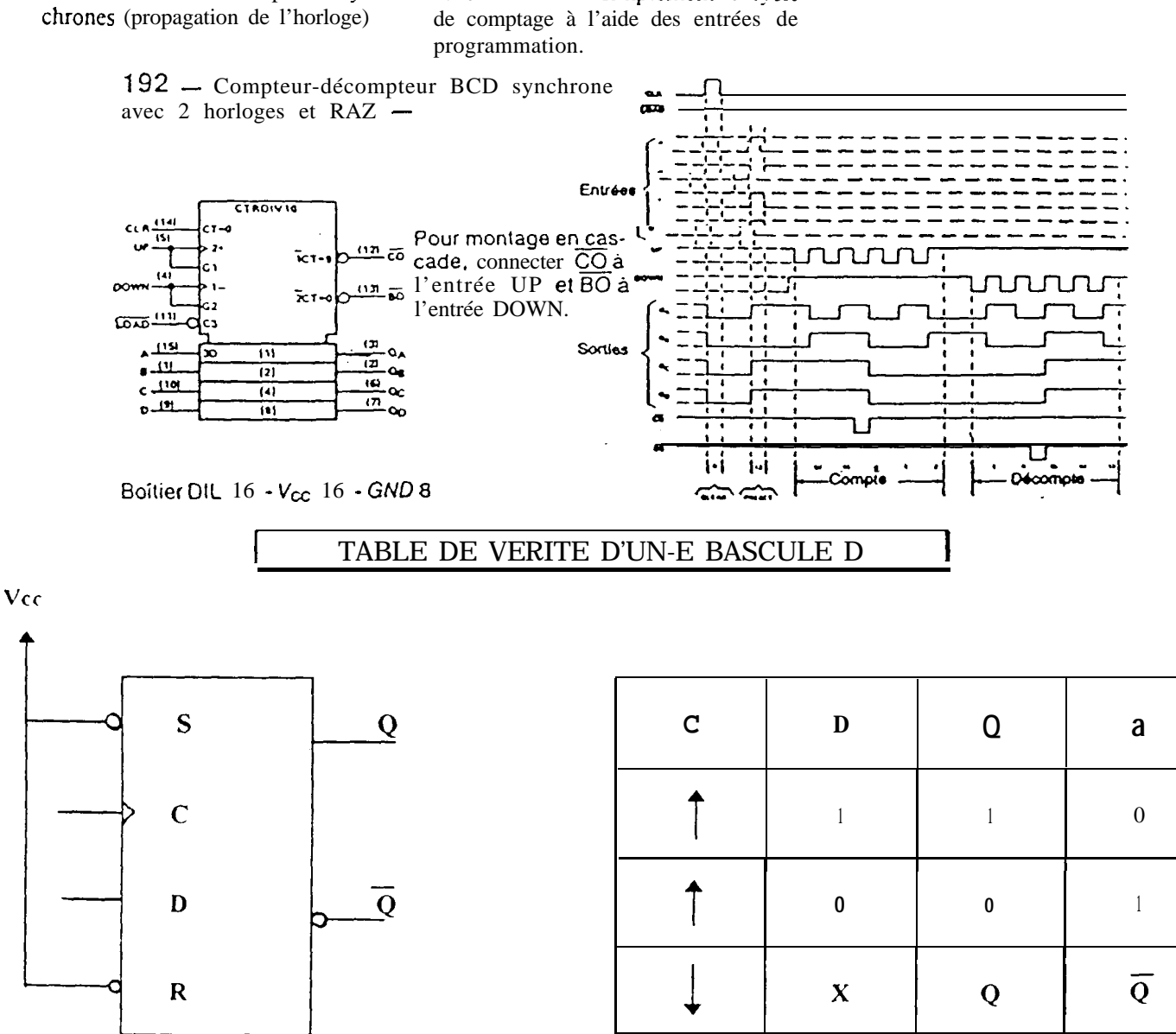

**\**

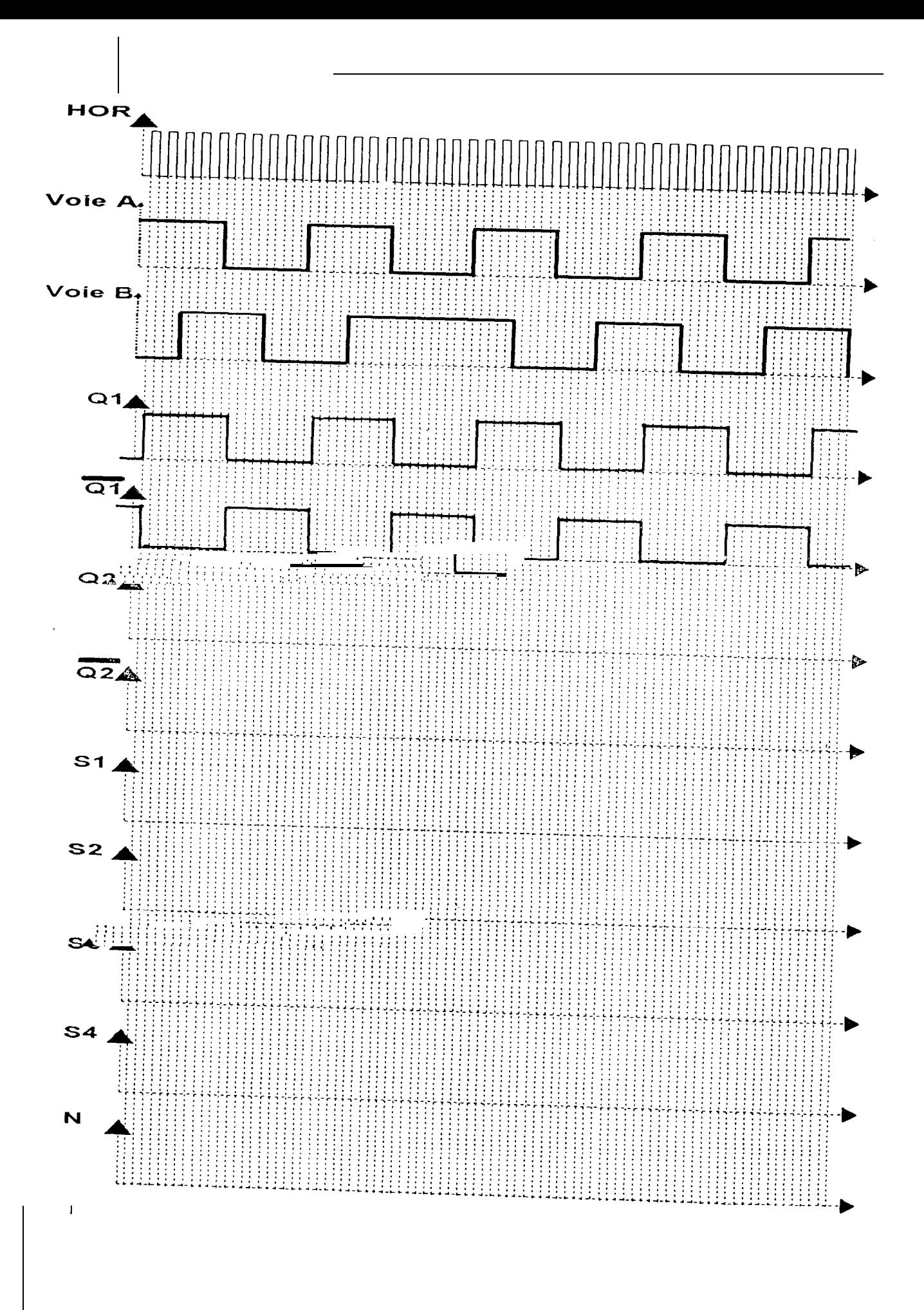

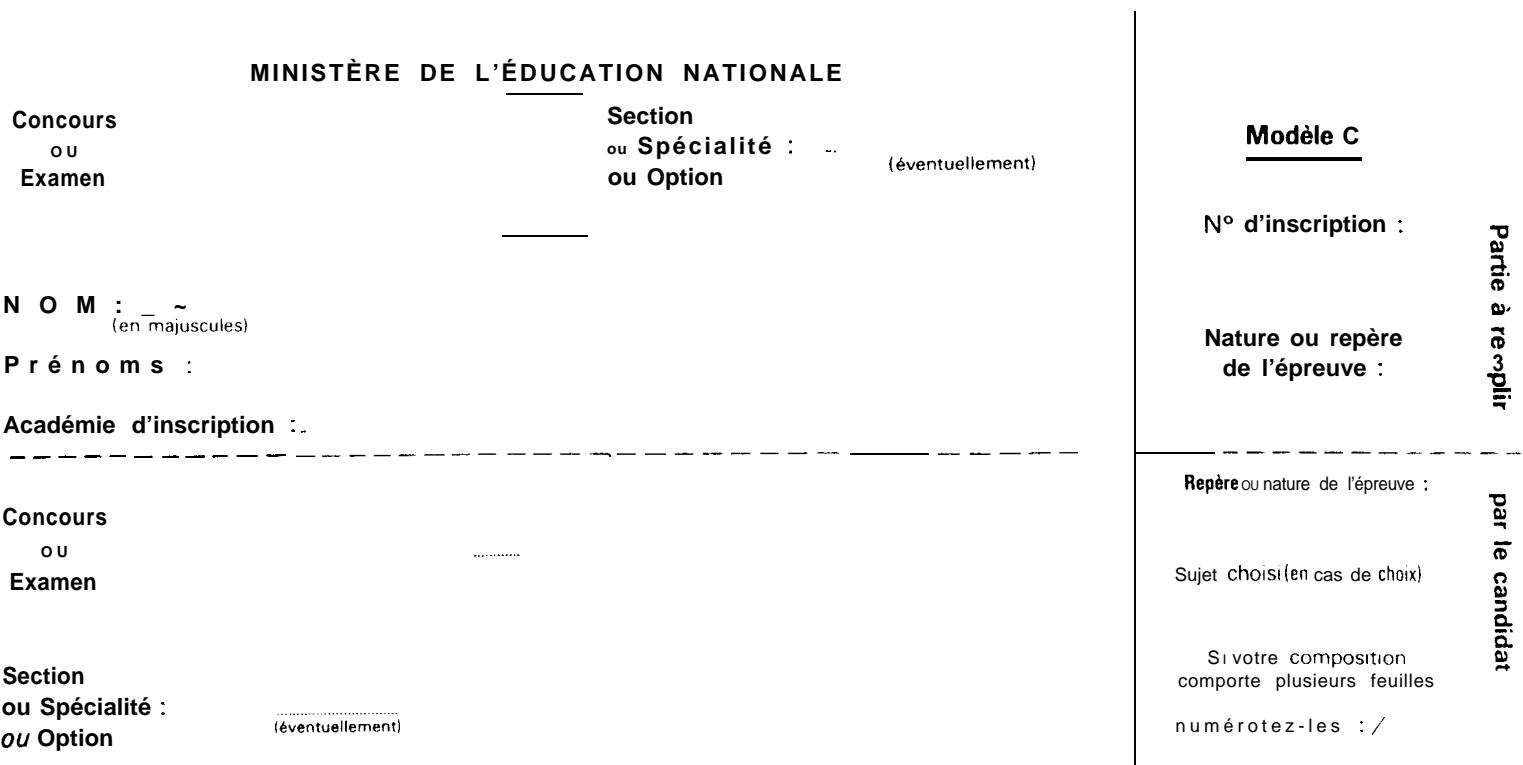

GCW S1

## FEUILLE REPONSE A REMETTRE AVEC LA COPIE